## **PODER JUDICIAL DE LA PROVINCIA DE SANTA FE**

## *SISTEMA DE NOTIFICACIONES*

## *POR MEDIOS ELECTRÓNICOS*

## *CON FIRMA DIGITAL*

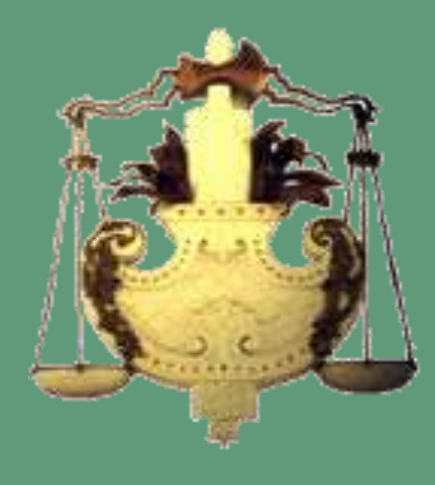

SANTA FE Año 2019

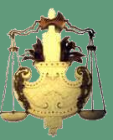

### **Portal web del Poder Judicial**

#### *www.justiciasantafe.gov.ar*

#### **ACCESO AL** *"SISTEMA DE CONSULTA DE EXPEDIENTES ONLINE"*

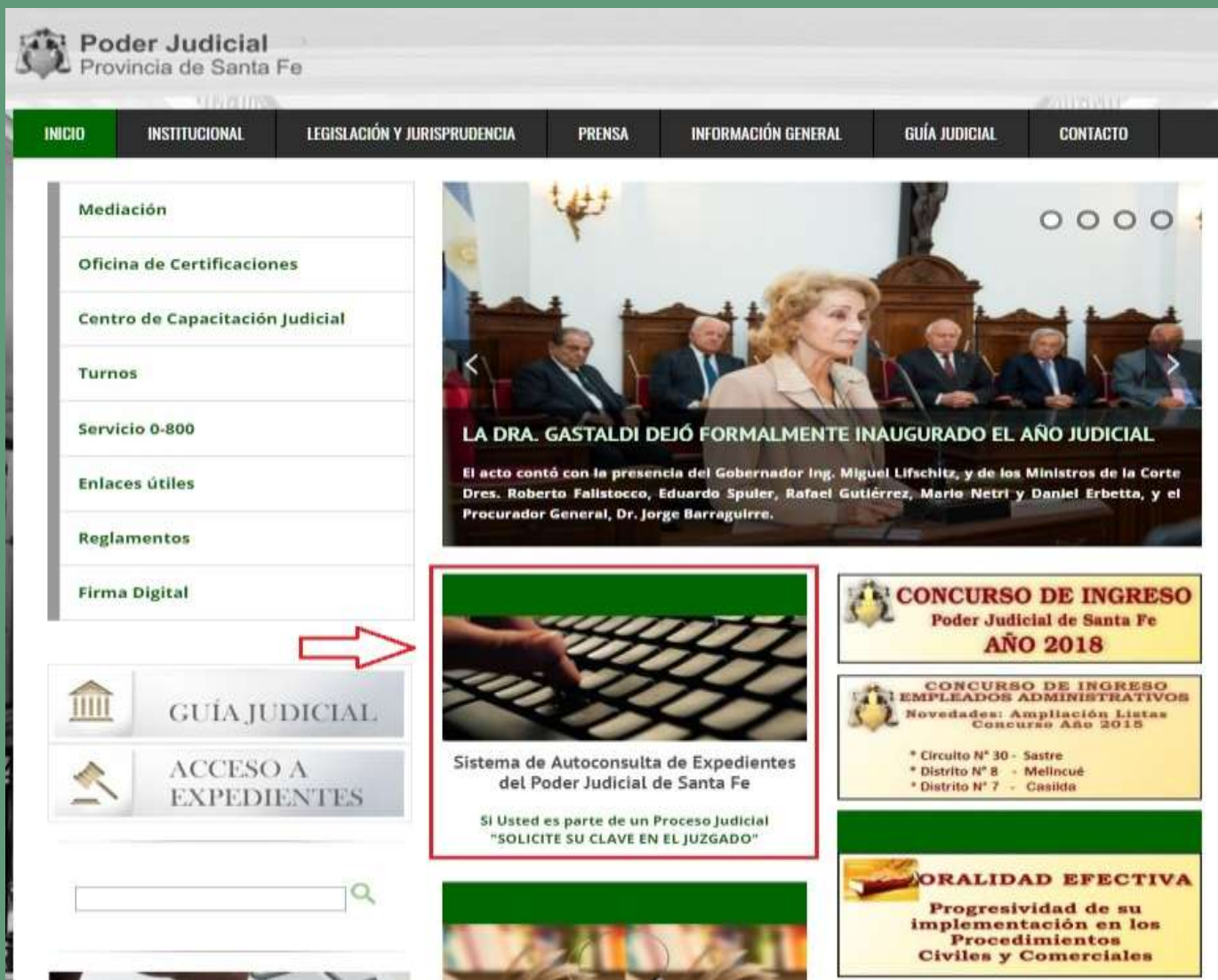

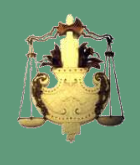

# Portal de acceso a Autoconsulta

Ä

PODER JUDICIAL DE LA PROVINCIA DE SANTA FE

Versión 4.1.

Ayuda

Los datos visualizados son meramente informativos, no reemplazando a los obrantes en el expediente ni constituyen notificación alguna; a excepción de las Cédulas Electrónicas firmadas digitalmente que se cursen en virtud del "Reglamento aplicable al Sistema de Notificaciones por Medios Electrónicos con Firma Digital", aprobado por la Corte Suprema de Justicia de la provincia de Santa Fe.

Seleccione una opción de ingreso al sistema de consulta de expedientes

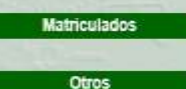

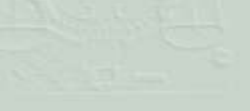

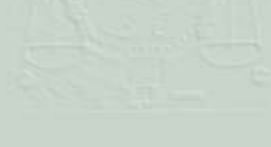

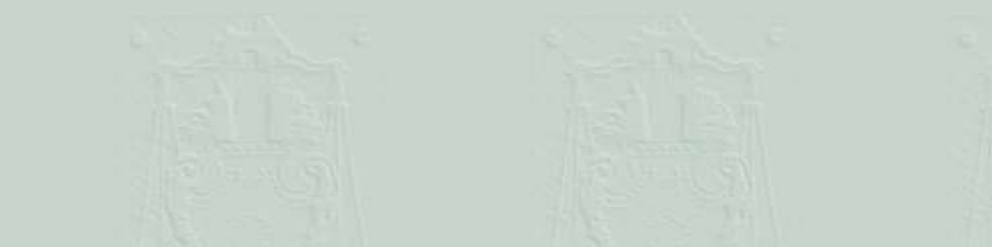

**El Sistema de Autoconsulta permite visualizar los expedientes a los que se encuentra vinculado el profesional, con los siguientes filtros:**

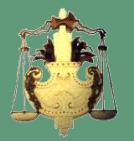

Órgano Jurisdiccional Datos del expediente Expedientes con novedades en los últimos días **Expedientes con notificaciones con firma digital (por rango de fechas)**

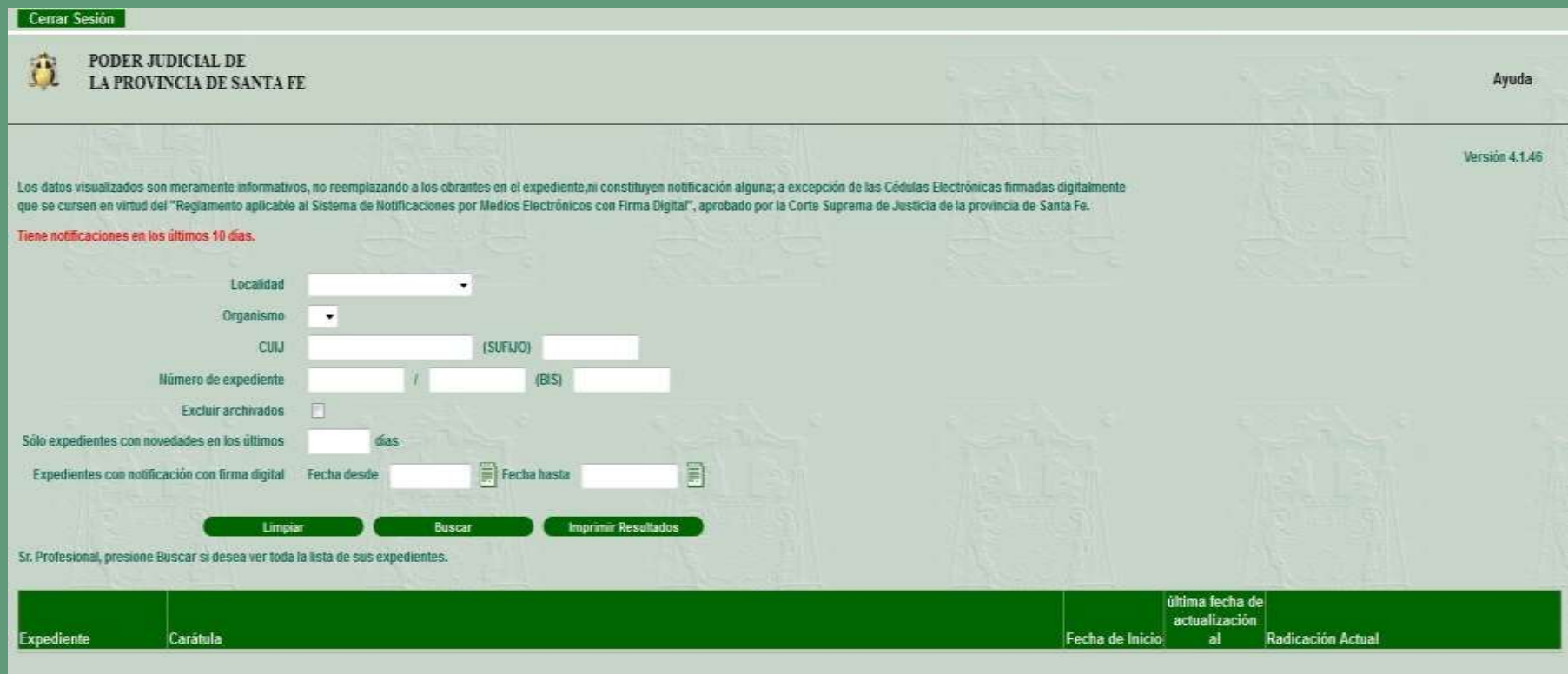

## **Cuando existan notificaciones electrónicas (cédulas) con firma digital, aparecerá un alerta en rojo.**

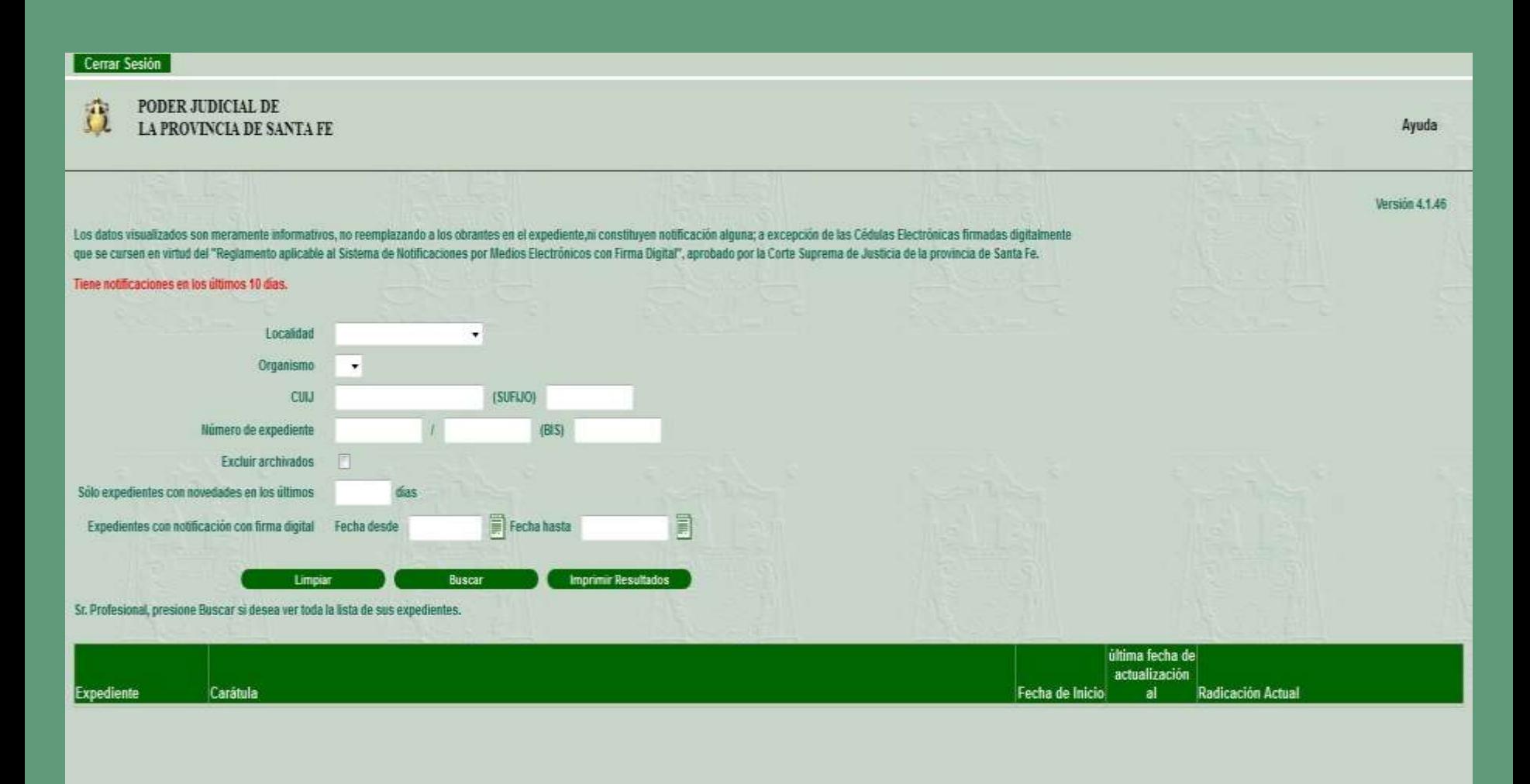

## **El Sistema ofrece un filtro de búsqueda por "rango de fecha" para expedientes con notificaciones con firma digital.**

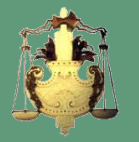

Version 4.1.46

Los datos visualizados son meramente informativos, no reemplazando a los obrantes en el expediente,ni constituyen notificación alguna; a excepción de las Cédulas Electrónicas firmadas digitalmente que se cursen en virtud del "Reglamento aplicable al Sistema de Notificaciones por Medios Electrónicos con Firma Digital", aprobado por la Corte Suprema de Justicia de la provincia de Santa Fe.

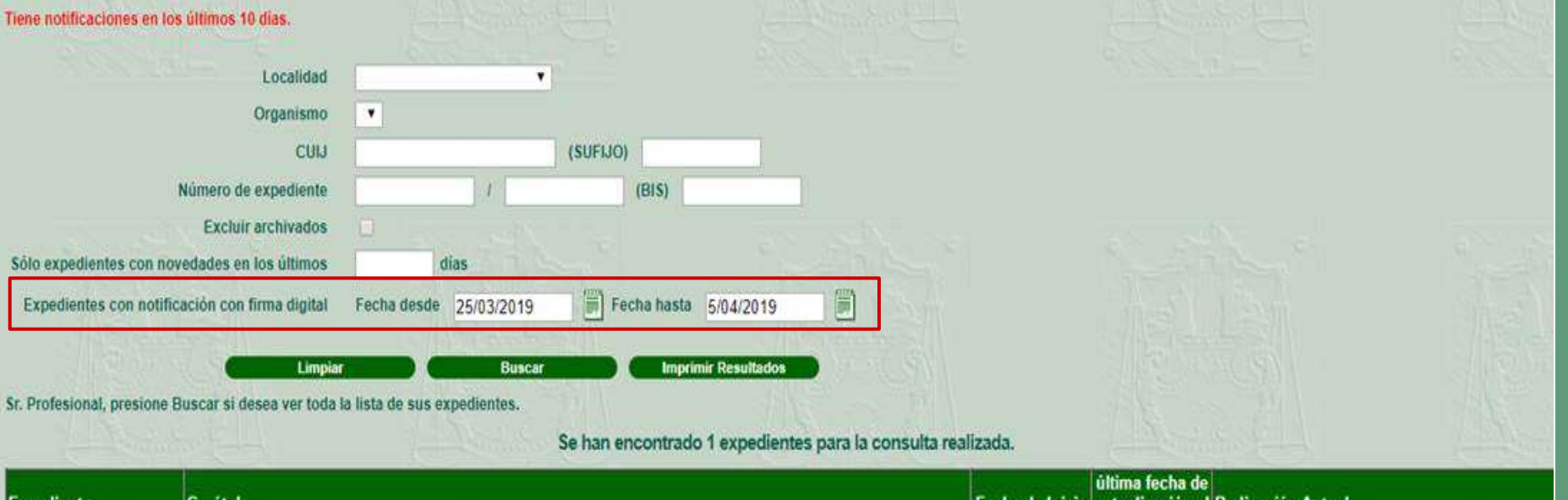

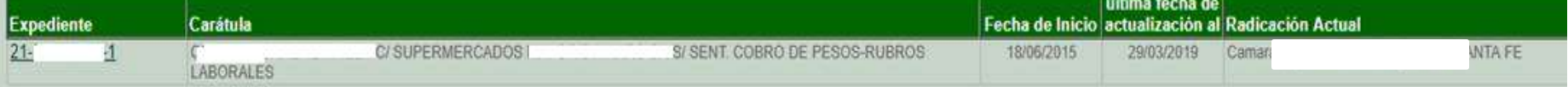

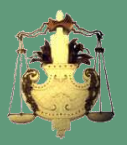

### **Al seleccionar un parámetro de búsqueda, se visualizarán los expedientes en que intervenga y esté vinculado el profesional.**

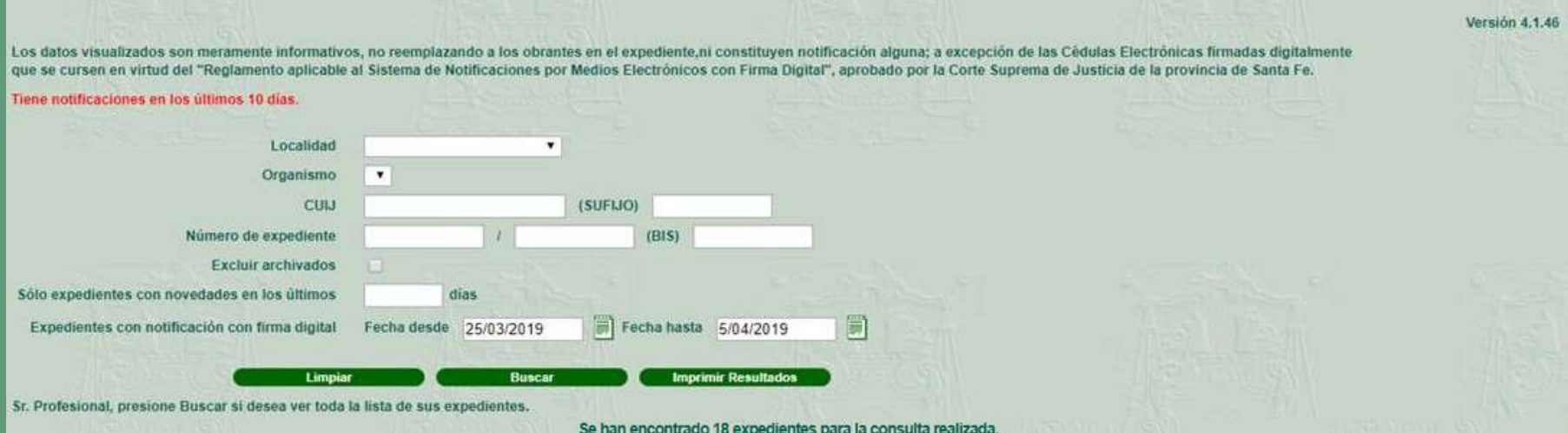

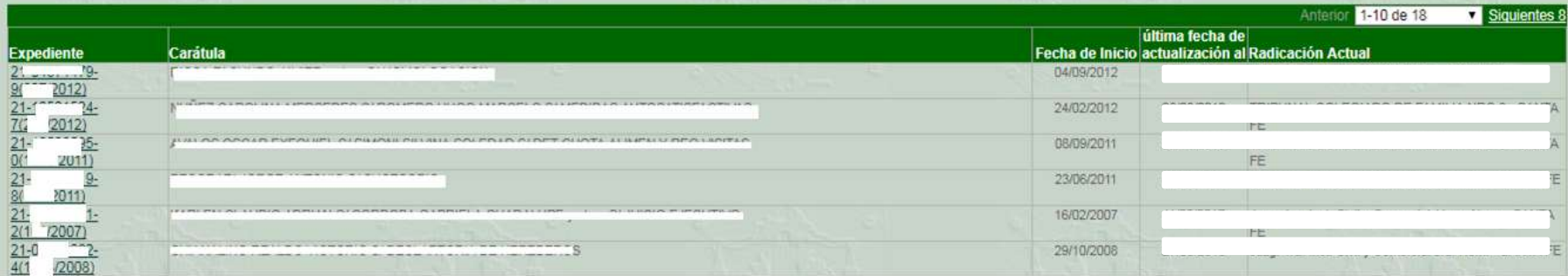

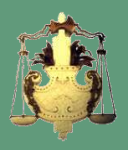

## **Visualización de las notificaciones (cédulas) con firma digital en la ficha del expediente.**

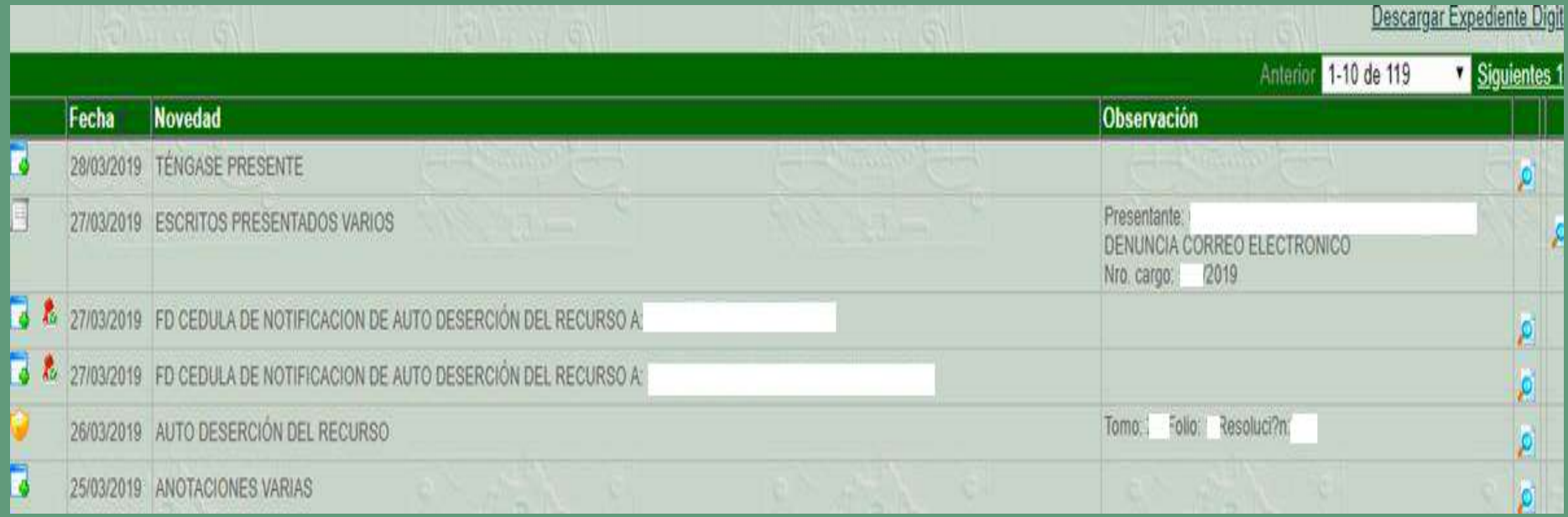

### Cédula electrónica con firma digital

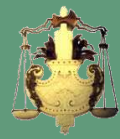

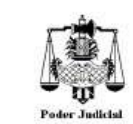

CEDULA DE NOTIFICACION

#### CÉDULA

Cámara de Apelación Laboral (Sala I)

San Martin 2651 Santa Fe

SANTA FE, 18 de Marzo de 2019

Señor(es): PEREZ OSCAR (GARCÍA LORENA) Domicilio: REGIMIENTO 12 DE INFANTERIA 1122 **SANTA FE** 

Quien suscribe, Secretaria/o de la Cámara de Apelación Laboral (Sala I), por la presente cédula, hace saber a Ud/s. que en autos caratulados: "PEREZ OSCAR S/ COBRO DE PESOS LABORALES (21-11223344-5), se ha ordenado lo siguiente: Santa Fe, 18 de marzo de 2019: Y VISTOS... CONSIDERANDO... RESUELVE: 1. Desestimar el recurso de nulidad planteado por la actora por los fundamentos expuesto en el presente. 2 Hacer lugar parcialmente al recurso de apelación deducido por la actora, revocando parcialmente el fallo de grado haciendo lugar a los rubros indemnizatorios por antigüedad, omisión de preaviso, mes integrativo, e intereses fijados, en los términos del presente, confirmando en lo demás el fallo de grado. 3 Imponer las costas de ambas instancias a cargo de la parte demandada perdidosa (art 101 y 102 CPL). Los honorarios de los letrados por el trámite del recurso de apelación se regularán en el 50% de lo que en definitiva se regulen en primera instancia. Resérvese el original, agréguese copia, hágase saber y oportunamente vuelvan al Juzgado de origen. Concluido el Acuerdo, firman los Señores Jueces por ante mí, que doy fe. Fdo. Dres - XXXXXX- XXXXXX- XXXXXX- (Jueces de Cámara) Dra. Xxxxx (Secretaria).-

> En consecuencia queda(n) Ud/s. debidamente notificado(s). Saludo a Ud(es). muy atentamente.-

**Código QR** Datos de la firma

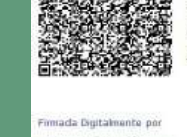

VALLE Julio Emilio Santiago Usuario de Prueba<br>18/03/2019 10:55

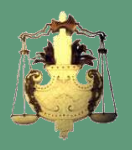

## **CORREO DE CORTESÍA**

Cuando el órgano jurisdiccional firma digitalmente una cédula de notificación, el sistema envía -en forma automática- un correo de cortesía al e-mail informado en el expediente por el profesional interviniente.

### **INFORMACIÓN QUE CONTIENE EL CORREO**

*ASUNTO*: CEDULA DE NOTIFICACION DE AUTO CONSTITUCIÓN TRIBUNAL INTEGRADO A: LÓPEZ, EUGENIA.

*TEXTO DEL CORREO*: Se encuentra disponible una cédula con firma digital en el Sistema de Consulta de Expedientes Online del Poder Judicial de Santa Fe - CUIJ: 21-55765736-1

**En el Portal web del Poder Judicial se encuentra disponible un apartado sobre el "Sistemas de Notificaciones por Medios Electrónicos con Firma Digital"**

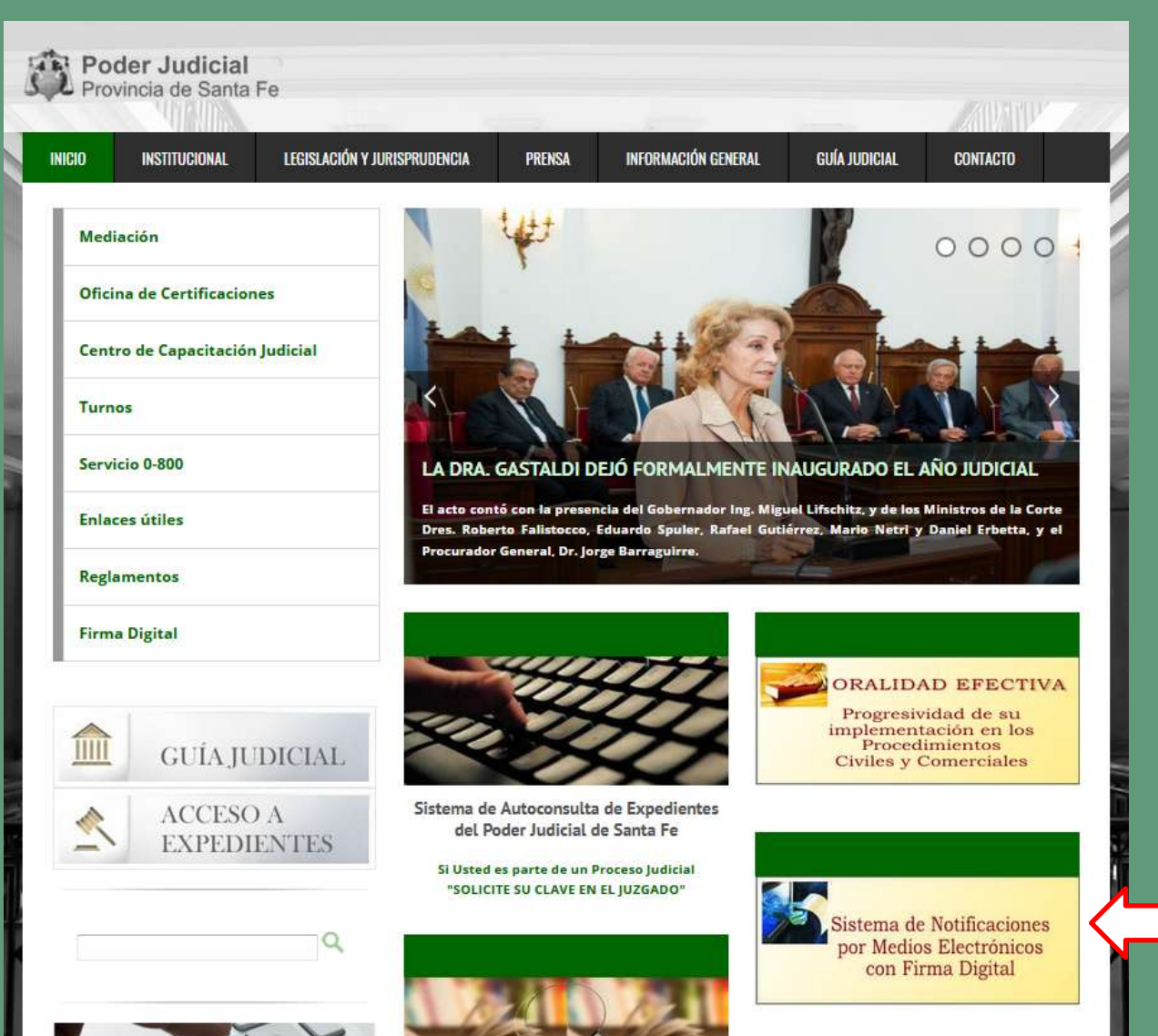

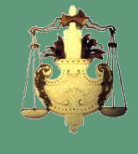

### **En el mismo, el profesional tendrá a disposición instructivos para validar una Firma Digital**

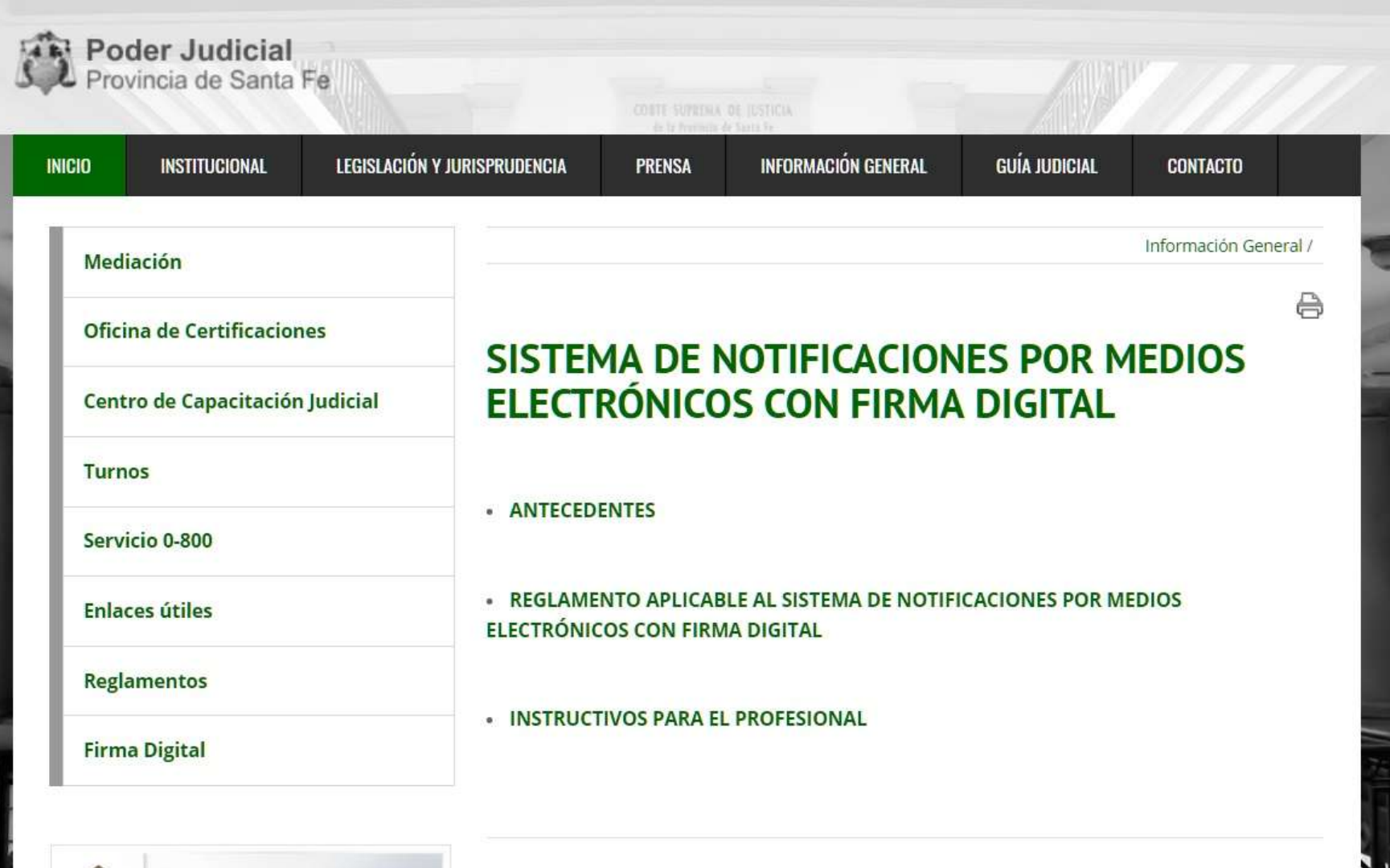

CHÍA HIDICIA)

## Instructivos para el profesional

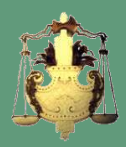

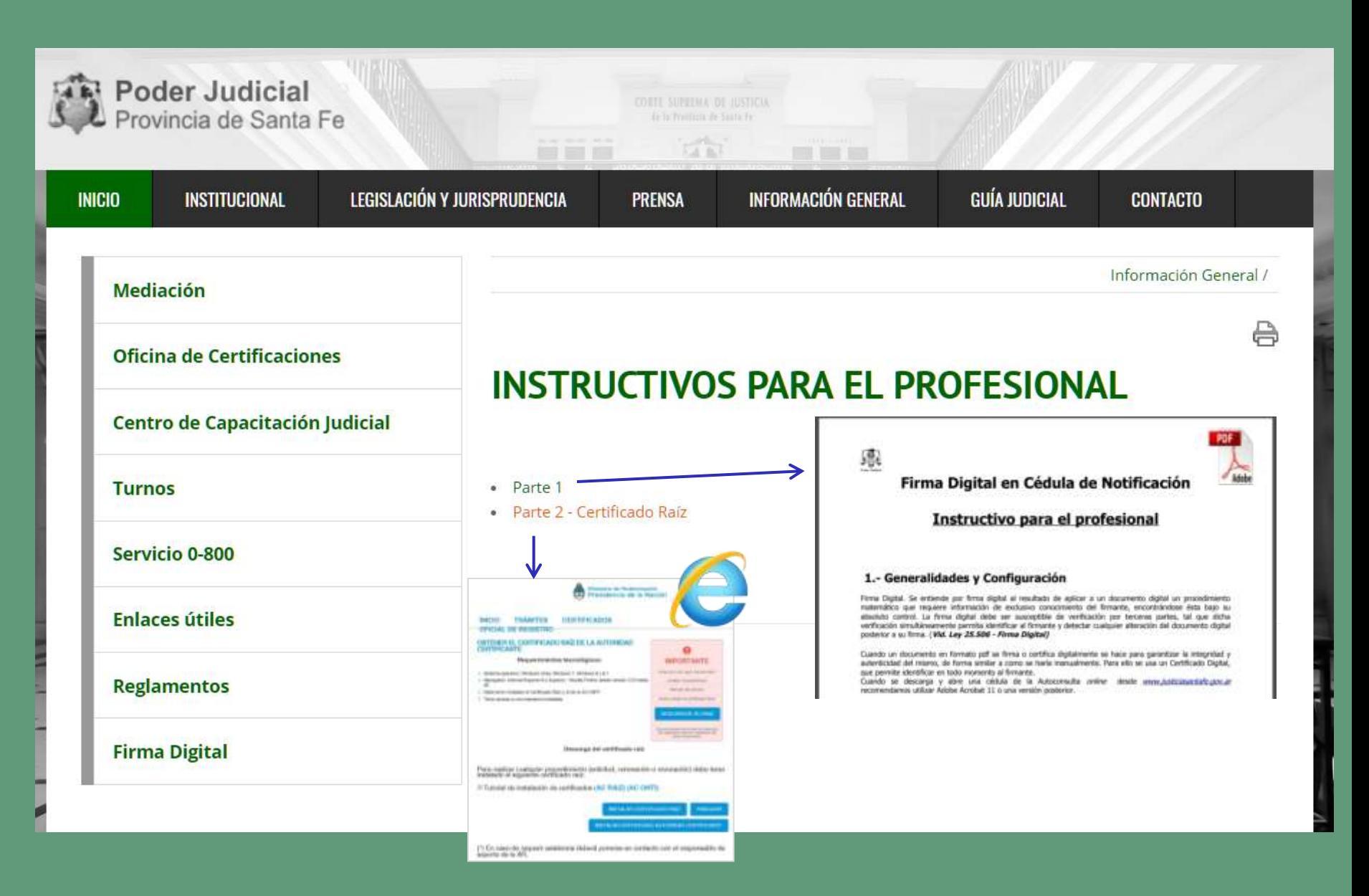

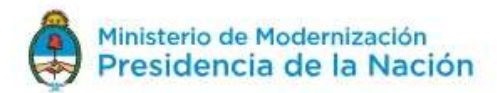

#### **TRÁMITES INICIO CERTIFICADOS OFICIAL DE REGISTRO**

#### OBTENER EL CERTIFICADO RAÍZ DE LA AUTORIDAD **CERTIFICANTE**

#### Requerimientos tecnológicos:

- > Sistema operativo: Windows Vista, Windows 7, Windows 8 y 8.1
- > Navegador: Internet Explorer 8 o Superior Mozilla Firefox desde versión 12.0 hasta 32
- > Debe tener instalado el Certificado Raíz y el de la AC-ONTI
- > Tener acceso a una impresora instalada

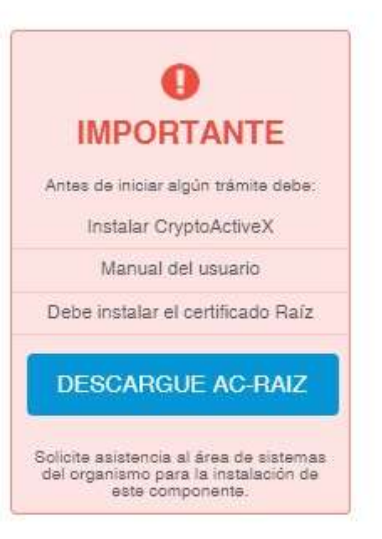

#### Descarga del certificado raíz

Para realizar cualquier procedimiento (solicitud, renovación o revocación) debe tener<br>instalado el siguiente certificado raíz.

Tutorial de instalación de certificados (AC RAIZ) (AC ONTI)

**INSTALAR CERTIFICADO RAÍZ** 

**FINALIZAR** 

**INSTALAR CERTIFICADO AUTORIDAD CERTIFICANTE** 

(\*) En caso de requerir asistencia deberá ponerse en contacto con el responsable de soporte de la AR.

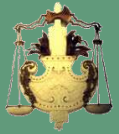

# **Validación de la Firma Digital**

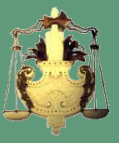

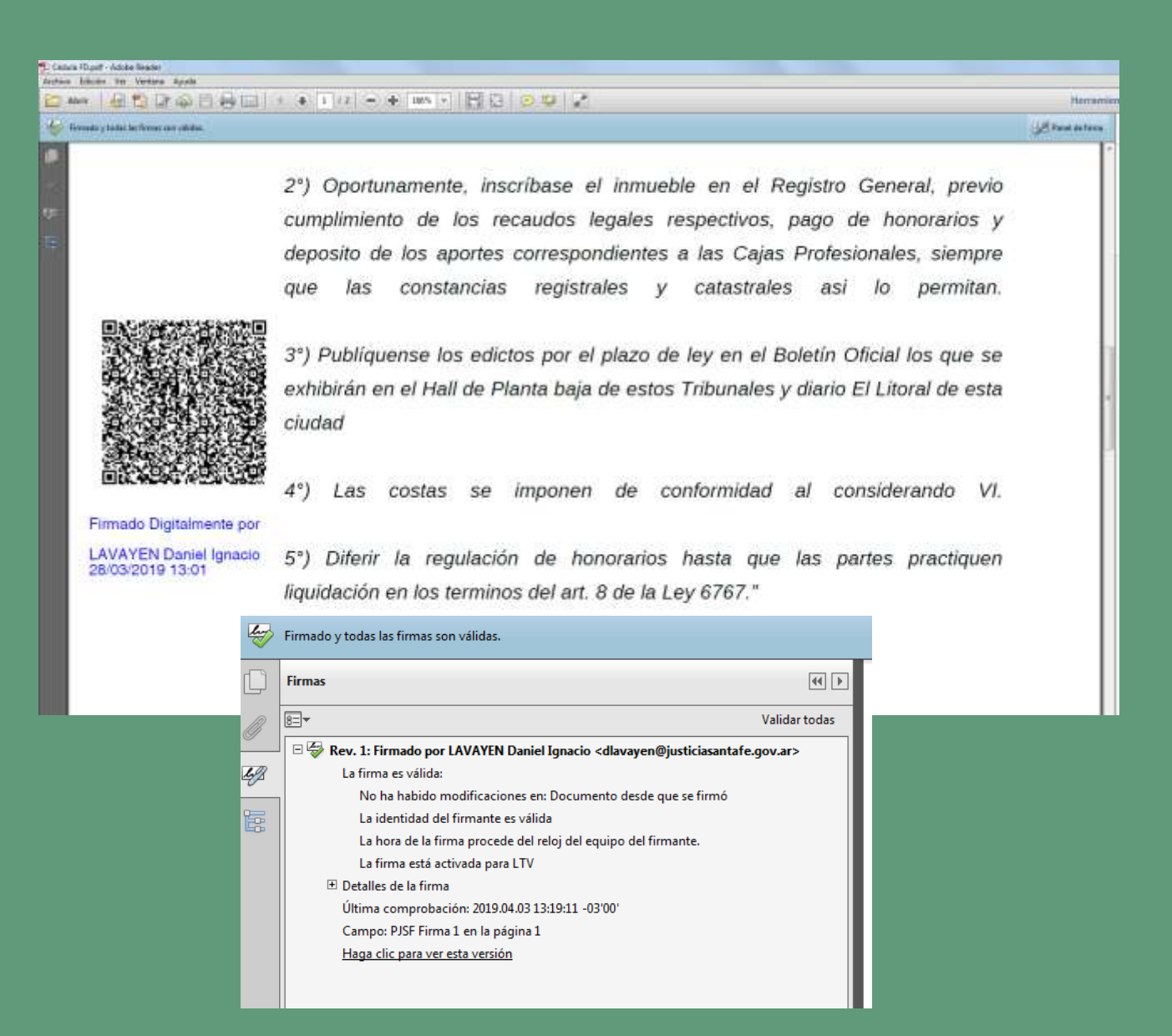

# Lectura del Código QR

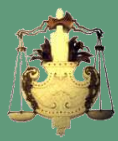

#### Action bloom by Vetters Apple the Terror child between an oblige 2°) Oportunamente, inscríbase el inmueble en el Registro Gener cumplimiento de los recaudos legales respectivos, pago de hor deposito de los aportes correspondientes a las Cajas Profesionales registrales y catastrales asi lo permitan. constancias que las 3°) Publiquense los edictos por el plazo de ley en el Boletín Oficial los que se exhibirán en el Hall de Planta baja de estos Tribunales y diario El Litoral de esta ciudad

 $4^{\circ}$ costas se imponen de conformidad al considerando VI. Las

Firmado Digitalmente por

Catura (David - Adobe Reader

**LAVAYEN Daniel Ignacio** 28/03/2019 13:01

5°) Diferir la regulación de honorarios hasta que las partes practiquen liquidación en los terminos del art. 8 de la Ley 6767."

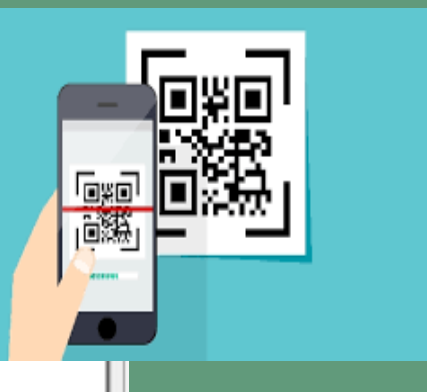

#### **TEXT**

Version:[3]Subject: **[CN=LAVAYEN]** Daniel Ignacio, C=AR, SERIALNUMBER=CUIL 20239443002 Issuer: [CN=Autoridad Certificante de Firma Digital, SERIALNUMBER=CUIT 30680604572, O=Jefatura

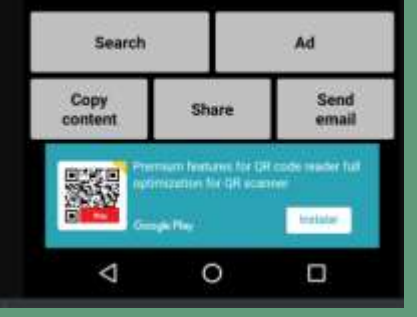